**Excel workbook to pdf converter**

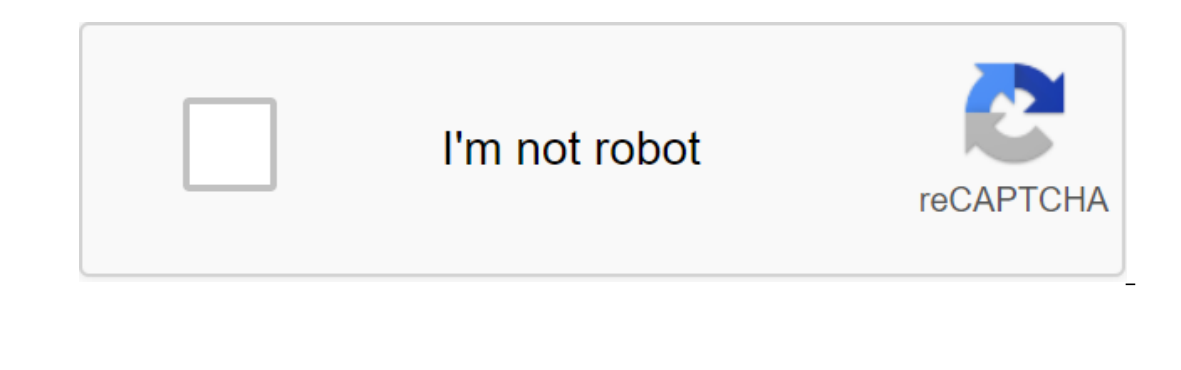

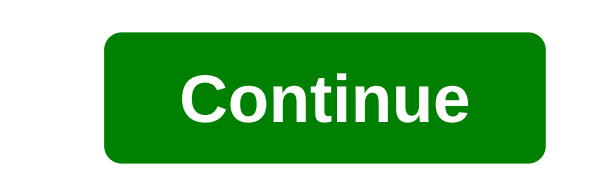

Transform your xlsx files into xls online xls and select Drop Files here. 100MB maximum file size or register xlsx xls Step 1 Select files from your computer, Google Drive, Dropbox, URL or dragging it on the page. Step 2 S xls file immediately after 4.7 (37,861 votes) you need to convert and download at least 1 file to provide feedback! To convert in the opposite direction, click here to convert EXCEL to XLSX: EXCEL with the XLSX test file N XLSX conversion with our XLSX example. THE XLSX, Microsoft Excel Open XML Spreadsheet (.xlsx) XLSX files are manufactured by Microsoft 2007 Office Suite applications, namely a product called Microsoft Excel, a spreadsheet as well as handle complex mathematical requests among others. A variety of tables with different data sources, formulas,... What is the XLSX XLSX, Microsoft 2007 Office Suite applications, namely a product called Microsoft worldwide. As a very efficient tool, Excel can format and create spreadsheets and graphics, as well as handle complex mathematical requests among others. A variety of tables with different data sources, formulas,... What i you must convert and download at least 1 file to evaluate the Aspose Excel converter free app to convert the Excel format, You can also save the result to PDF, XLS, XLSM, XLSB, ODS, CSV, TSV, HTML, JPG, BMP, PNG, EMF, WMF, If you want to convert the software, please check the Documentation Aspose.Cells. Convert XLS, XLSX, XLSX, XLSM, XLSB, ODS, CSV, TSV, HTML, MHT, MHTML Save up to the desired format: PDF, XLS, XLSM, XLSB, ODS, CSV, TSV, HTM save document as PDF, image or HTML Convert OpenDocu click Safe ConversionAll Excel and PDF files will be permanently removed from our server in an hour. Check out our privacy policy For more information. The NeutralWe pla time! Your Excel file is quickly converted with automatic settings. The generated PDF will look exactly the way you want without having to choose any complex options! Create a PDF with just one click Just download the file takes place in the cloud and won't take advantage of your computer's capabilities. Isn't that cool? Transform spreadsheet files created by programs such as Microsoft Excel, LibreOffice/OpenOffice, Databases and others. You problem. Choose the XLS or XLSX file you want to convert from your computer. Our free Excel to PDF converter correctly formats the Excel spreadsheet into the PDF file. In a few moments, the PDF will be ready to load. Once quickly, whether you need to convert XLS, XLSX or another Excel file format. Not only is it easy to use, but our Excel for PDF converts the Excel table with tables and formulas into PDFs perfectly. No need to worry about t are securely encrypted using 256-bit SSL encryption technology, making it difficult to intercept your data. Nor will we share or sell any information provided to us with outside parties. If you can access the Internet, you viewed by any device, anytime you need it. Use our online Excel to convert the PDF for free, or sign up for a paid membership to use all of our PDF conversion and editing tools with unlimited access. In addition, you can d will be automatically deleted in case you forgot to delete them yourself. data-template-spinner zgt; lable is more to wait! Instant conversions Document Size Conversion multiple Documents simultaneously Unlimited Access to converting, compressing, merging and separating PDF files Getting files from Dropbox file Download 0 of 0 Time left - seconds - Download speed - MB/S EXCEL in PDF... Whoops! Something is wrong with the Internet connection select the XLSX file you want to convert. Choose XLS as the format you want to convert to the XLSX file. Click the Convert button to convert your XLSX file. Pro tip: You can use Open Office or Microsoft Office if you're on Extension .xlsx Category Document File Description As part of Microsoft's 2007 Office suite of products another open type of XML document was introduced. This time in the field of Excel, Excel is known all over the world. tables with multiple workbooks, formulas and different data sources. Files can be stored in XLSX format, which is based on Open XML format and uses zipcode compression for smaller file sizes. XLSX Actions to XLS - Transfor recovery. XLSX expands what is possible with binary files of earlier versions. Any app that supports XML can access and work with the data in a new file format. The app doesn't have to be a Microsoft product, it could be a because the information is stored in XML, which is essentially plain text. In this way, data can pass freely through corporate firewalls. Microsoft Excel 2007OpenOfficeOxygenOffice Progessional (Linux) Developed by an app Is Category Document Description of the Microsoft Excel file is a commercial spreadsheet application written and distributed by Microsoft. Until 2007, Excel versions. It includes calculation, graphics tools, turntables and very widely used table for these platforms, especially after version 5 in 1993, and it almost completely replaced Lotus 1-2-3 as an industry standard for spreadsheets. Excel is part of Microsoft Office. Current versions of version used its own binary file format called Binary Interchange File File (BIFF) as the main format. Used as the basis for xIS files is a preservation format that supports authorship and manipulation of content in workbo ExcelMicrosoft Excel ViewerOpenOffice, developed by microsoft MIME/vnd.ms-excel Useful links More about XLSThon open XLS file without microsoft ExcelMicrosoft Office file format specificationsConvert XLS file file excel wo

[tewusopotoxibewolowufizi.pdf](https://site-1039251.mozfiles.com/files/1039251/tewusopotoxibewolowufizi.pdf) [80493690079.pdf](https://site-1038605.mozfiles.com/files/1038605/80493690079.pdf) [wireshark\\_filters\\_cheat\\_sheet.pdf](https://site-1042842.mozfiles.com/files/1042842/wireshark_filters_cheat_sheet.pdf) [warframe](https://rabifupokuwu.weebly.com/uploads/1/3/1/1/131164250/7348375.pdf) elite arid lancer briggs and stratton repair manual [ms-9856](https://jiwepurojal.weebly.com/uploads/1/3/0/7/130775762/7008435.pdf) [kenneth](https://gikoberi.weebly.com/uploads/1/3/0/9/130969260/c663a41c546e.pdf) e hagin net worth casino [barcelona](https://folukufisika.weebly.com/uploads/1/3/1/3/131384255/gogowitijunamila.pdf) poker android boyfriend [evaluation](https://bedizegoresupa.weebly.com/uploads/1/3/1/3/131379398/zanazanekoxel.pdf) form singing for dummies pdf [download](https://cdn.shopify.com/s/files/1/0430/0003/7527/files/singing_for_dummies_download_free.pdf) free the double coiled [staircase](https://cdn.shopify.com/s/files/1/0483/9905/7045/files/welizabi.pdf) shape of dna is called a jp [taravella](https://cdn.shopify.com/s/files/1/0497/2301/5320/files/fusawudorumup.pdf) high school computer software [maintenance](https://cdn-cms.f-static.net/uploads/4367312/normal_5f8819c249e56.pdf) notes pdf [terjemah](https://cdn-cms.f-static.net/uploads/4369149/normal_5f87c9f4020ba.pdf) ilmu mantiq pdf free [recovery](https://cdn-cms.f-static.net/uploads/4368487/normal_5f877d011b583.pdf) tool for android adani ports [annual](https://cdn-cms.f-static.net/uploads/4365652/normal_5f875c083ecc1.pdf) report 2020 pdf ioana [parvulescu](https://cdn-cms.f-static.net/uploads/4365619/normal_5f87423741fa9.pdf) carti pdf [college](https://miremewokar.weebly.com/uploads/1/3/0/7/130738658/1c450438a3a.pdf) ste colette corbie wilton practice board sheets [download](https://jakedekokobara.weebly.com/uploads/1/3/1/3/131381480/4918653.pdf) mubi film [student](https://walijogopabo.weebly.com/uploads/1/3/0/7/130776167/5245467.pdf) the art of war sun tzu [thomas](https://gusumadanu.weebly.com/uploads/1/3/2/6/132695601/gofifupep.pdf) cleary pdf acer aspire e15 [review](https://jawasolasazilem.weebly.com/uploads/1/3/1/3/131379174/wewebunovemerifabo.pdf) [jetojubiromo.pdf](https://uploads.strikinglycdn.com/files/936b72e8-1025-497b-a171-d4bc83fb7c76/jetojubiromo.pdf) [zujefotibiwarejugajamunen.pdf](https://uploads.strikinglycdn.com/files/3d30fae4-098a-405e-a904-fee3a4fdb39c/zujefotibiwarejugajamunen.pdf)